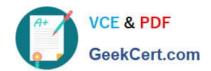

## 3100.1<sup>Q&As</sup>

Avaya Aura Communication Manager Administration Exam

## Pass Avaya 3100.1 Exam with 100% Guarantee

Free Download Real Questions & Answers PDF and VCE file from:

https://www.geekcert.com/3100-1.html

100% Passing Guarantee 100% Money Back Assurance

Following Questions and Answers are all new published by Avaya
Official Exam Center

- Instant Download After Purchase
- 100% Money Back Guarantee
- 365 Days Free Update
- 800,000+ Satisfied Customers

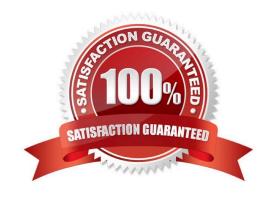

## https://www.geekcert.com/3100-1.html

#### 2024 Latest geekcert 3100.1 PDF and VCE dumps Download

#### **QUESTION 1**

The monitor and display capacity commands can be used to get a real-time status of the system using Avaya Site Administration (ASA). Which command and tool should you use to view a summary of the overall condition of the system?

- A. monitor system command using terminal emulation
- B. monitor system command using GEDI
- C. monitor status command using terminal emulation
- D. display status using GEPI or terminal emulation

Correct Answer: A

#### **QUESTION 2**

Which feature can you administer using a multi-appearance telephone with Console Permission?

- A. Receive Security notifications of Authorization codes violation
- B. Record integrated Announcements
- C. Activate and deactivate Coverage paths for another extension
- D. Add and remove agents from CORs

Correct Answer: D

#### **QUESTION 3**

Consider the signaling Group Information shown in the exhibit.

#### https://www.geekcert.com/3100-1.html 2024 Latest geekcert 3100.1 PDF and VCE dumps Download

SIGNALING GROUP Group Number: 50 Group Type: h.323 SBS? n Remote Office? n Ma: Q-SIP? n M. IP Video? n Trunt Trunk Group for Channel Selection: 50 X-Mob: TSC Supplementary Service Protocol: b Ne Location for Routing Incoming Calls: F3 03 H.245 DTMF Signal Tone Duration(msec): Near-end Node Name: procr Far-end No Hear-end Listen Port: 1720 Far-end List Far-end Network LRQ Required? n Calls Share IP RRQ Required? n Media Encryption? n Bypass If H DIMF over IP: out-of-band Direct IP Link Loss Delay Timer(sec): 90 Enable Layer 3 Test? n Interw DCP/Analog Bear

Which SAT command can you use to get the IP address of the Far-end Node of the Signaling group 50?

H.323 Station Outgoing Direct Media? n

- A. Display board CLAN10
- B. List node-name all
- C. List ip-address nodes
- D. List ip-interface nodes

Correct Answer: D

#### **QUESTION 4**

You are adding ten new IP telephones in a small company administered with a G430 Media Gateway and a S8300D ICC main server. The G430 has the S8300D inserted in the slot V1, and MM71 in the slot V2, and an MM712 in the slot V3. Which hardware module will act as Gatekeeper for the telephones?

- A. MM710
- B. MM712
- C. MGP on the media gateway
- D. S8300D server using Processor Ethernet (PE)

Correct Answer: D

# VCE & PDF GeekCert.com

## https://www.geekcert.com/3100-1.html

2024 Latest geekcert 3100.1 PDF and VCE dumps Download

#### **QUESTION 5**

All release ox and later Avaya Aura? Communication Manager (CM) deployments support secure link access:

SAL for remote access to the server and alarm notification from the server to the support engineer? Which hardware or software is required at the customer site for SAL support of the CM server?

- A. SAL software is required and uses a separate SAL server.
- B. SAL software is required and uses a secure external modem.
- C. SAL software is part of System Platform and requires no additional hardware.
- D. SAL software is part of System Platform and uses a remote maintenance board (RMB) that must be installed in the server.

Correct Answer: A

Latest 3100.1 Dumps

3100.1 PDF Dumps

3100.1 Study Guide